#### Statistical Graphs & Charts

CS 7450 - Information Visualization August 31, 2016 John Stasko

# Learning Objectives

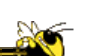

- Learn different statistical data graphs
	- Line graph, Bar Graph, Scatterplot, Trellis, Crosstab, Stacked bars, Dotplot, Radar graph, Box plot, Pareto chart, Bump chart, Histogram, Frequency plot, Strip plot, Steam-and-leaf plot, Heatmap
- Learn type of data and analytic goal each technique best applies to
- Develop skill at choosing graph(s) to display different types of data and data sets
- Learn approaches to address overplotting
- Understand concept of "banking to 45°"

# Sources Used

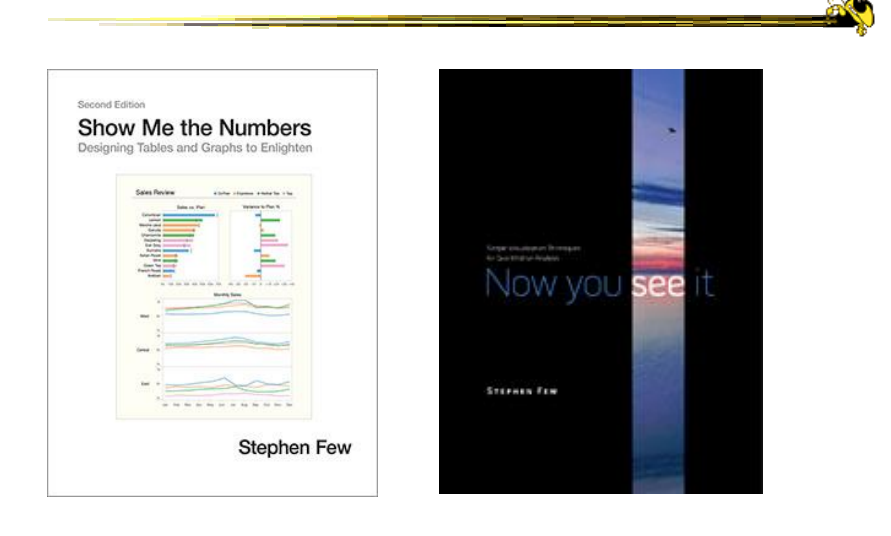

Fall 2016 **CS 7450** 3

#### Few's Selection & Design Process

- Determine your message and identify your data
- Determine if a table, or graph, or both is needed to communicate your message
- Determine the best means to encode the values
- Determine where to display each variable
- Determine the best design for the remaining objects
	- Determine the range of the quantitative scale
	- $-$  If a legend is required, determine where to place it
	- Determine the best location for the quantitative scale
	- Determine if grid lines are required
	- Determine what descriptive text is needed
- Determine if particular data should be featured and how

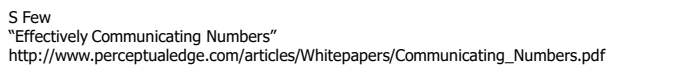

Some examples…

Fall 2016 CS 7450 4

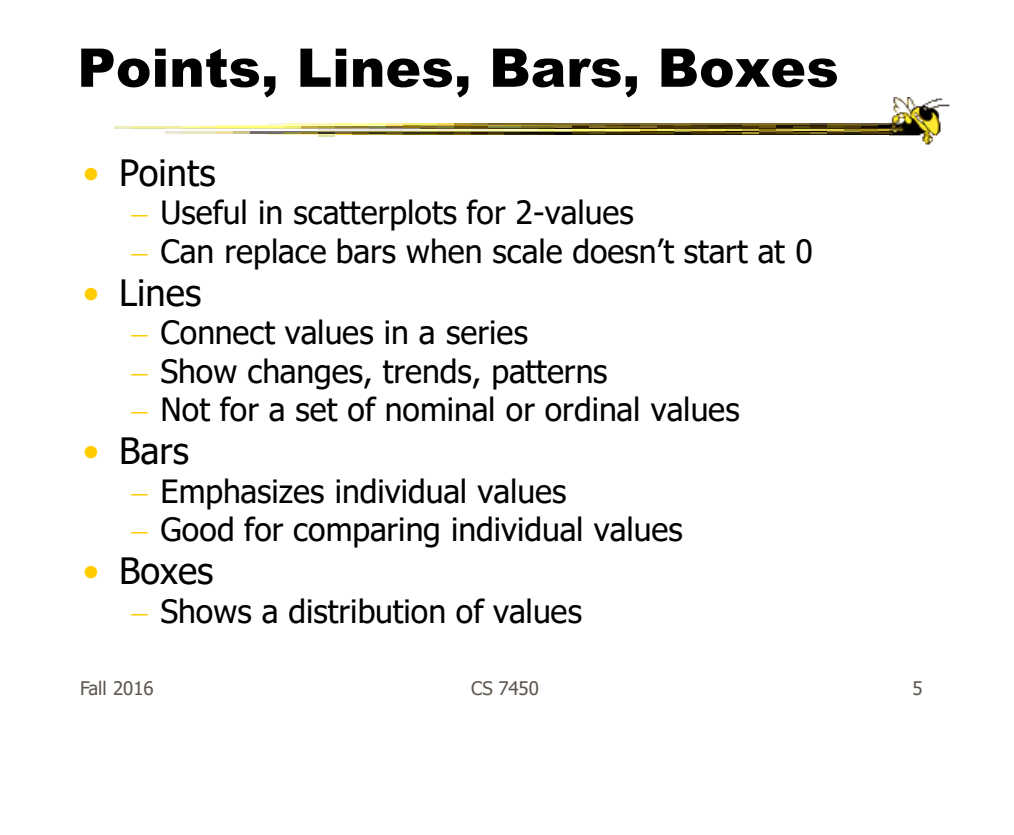

#### Vertical vs. Horizontal Bars

• Horizontal can be good if long labels or many items

# Multiple Bars

• Can be used to encode another variable

Fall 2016 CS 7450 7

# Examples

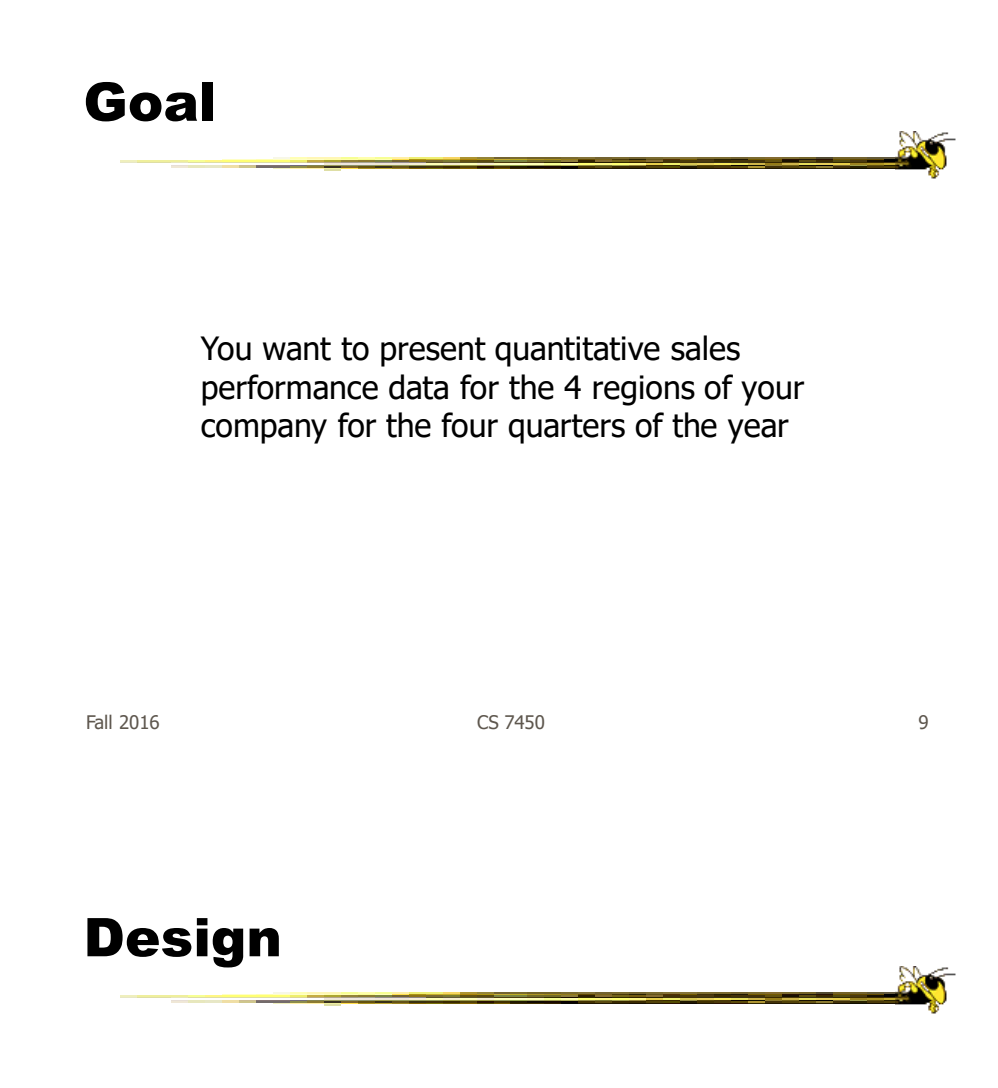

# Before

Fall 2016  $\qquad \qquad \qquad$  CS 7450  $\qquad \qquad$  11

**No** 

20

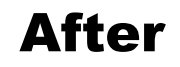

# Before

Fall 2016 **CS** 7450 **13** 

**No** 

20

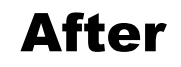

# Before

Fall 2016 **CS** 7450 **15** 

**No** 

20

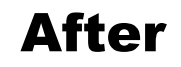

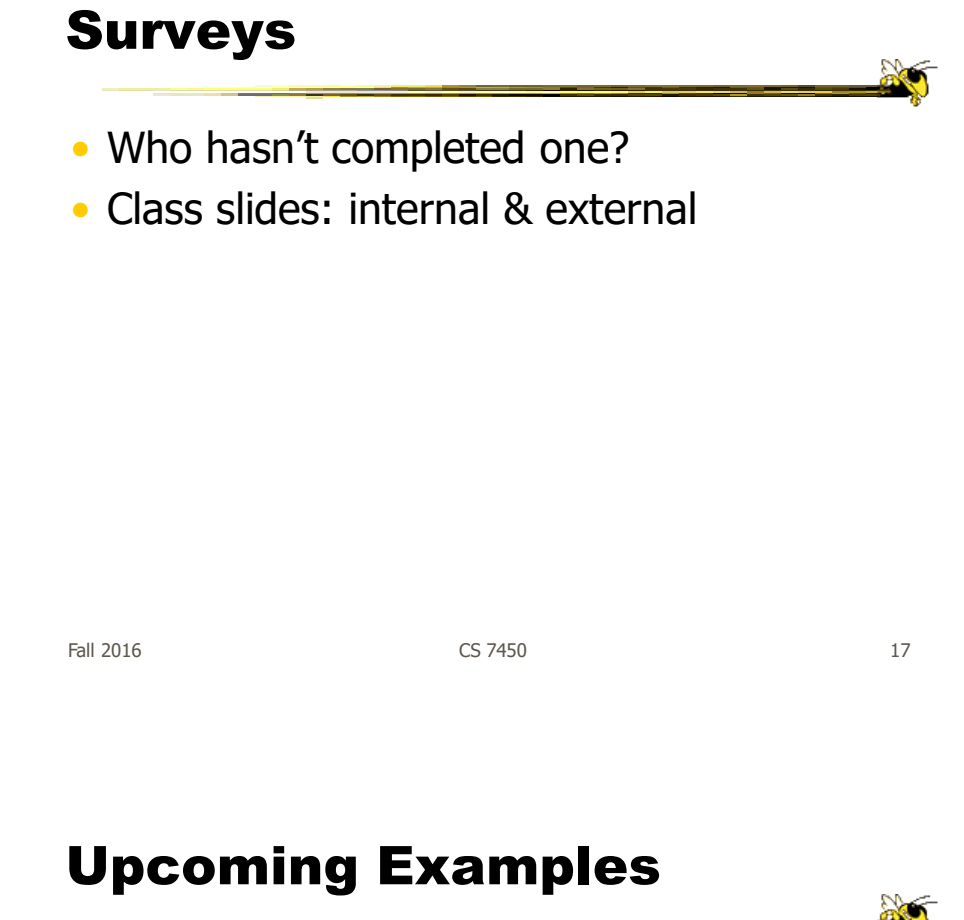

• Page references are from Now You See It

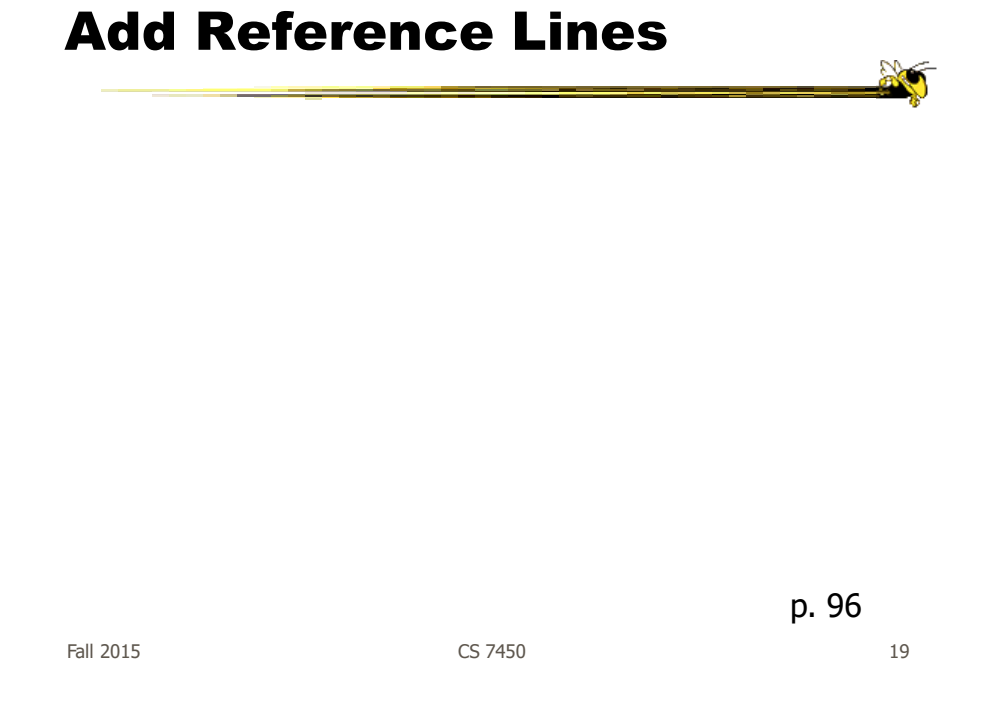

#### More Reference Lines

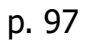

X

# Trellis Display

Typically varies on one variable

Distribute different values of that variable across views

Fall 2016 CS 7450 21

p. 100

#### Crosstab

Varies across more than one variable

p. 102

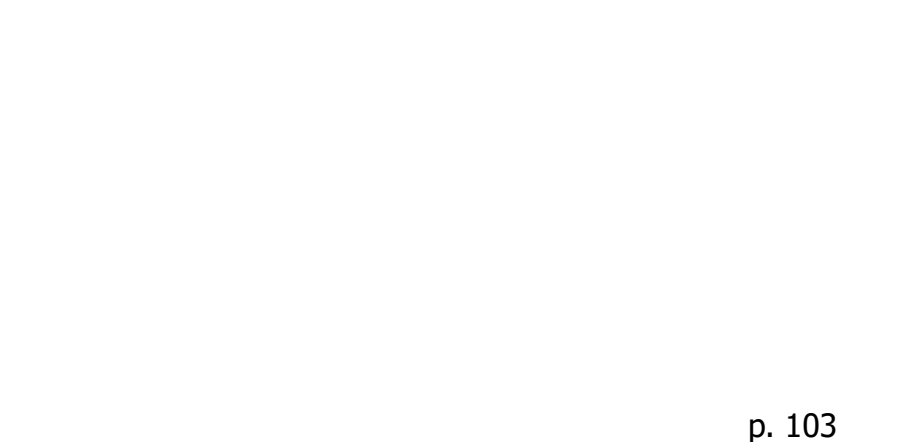

Crosstab

Fall 2015 CS 7450 23

# Multiple Concurrent Views

Vintage infovis

25

Fall 2015 **c**S 7450 **p. 107**  $_{24}$ 

# Concurrent Views

- He calls such things faceted analytical displays
	- Sometimes that term is used in other ways in infovis
- As opposed to *dashboards* 
	- They are for monitoring, not analysis

Fall 2015 CS 7450 25

#### **Overplotting**

Too many data points

# Overplotting Solutions

- Reducing size of data objects
- Removing all fill color from data objects
- Changing the shape of data objects
- Jittering data objects
- Making data objects transparent
- Encoding the density of values
- Reducing the number of values
	- Aggregating the data
	- $-$  Filtering the data
	- $-$  Breaking the data into a series of separate graphs
	- Statistically sampling the data

Fall 2015 CS 7450 27

Quantitative Data

• Fundamental visualization techniques

# Time Series Data • Patterns to be shown  $-$ Trend Variability - Rate of change Co-variation – Cycles Exceptions

Fall 2015 CS 7450 29

# Time Series Visualizations

• Effective visualization techniques include…

# Line Graphs

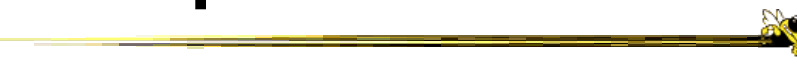

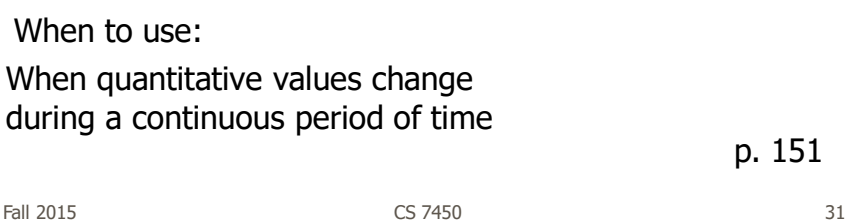

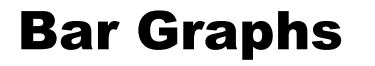

When to use:

When you want to support the comparison of individual values

p. 152

Fall 2015 CS 7450 32

#### Dot Plots

When to use: When analyzing values that are spaced at irregular intervals of time

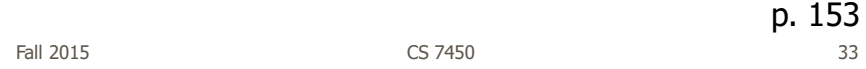

Radar Graphs

When to use:

When you want to represent data across the cyclical nature of time

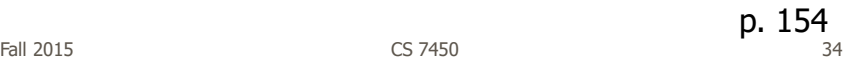

#### Heatmaps

When to use: When you want to display a large quantity of cyclical data (too much for radar)

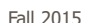

Fall 2015 CS 7450 35

p. 157

Box Plots

When to use:

You want to show how values are distributed across a range and how that distribution changes over time

p. 157

Fall 2015 CS 7450 36

#### Animated Scatterplots

When to use:

To compare how two quantitative variables change over time

Fall 2015 CS 7450 37

p. 159

# Banking to 45°

Same diagram, just drawn at different aspect ratios

People interpret the diagrams better when lines are around 45°, not too flat, not too steep

# Question

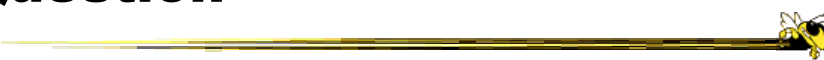

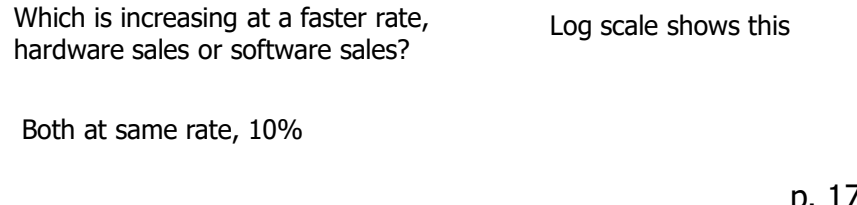

Fall 2015 CS 7450 39

p. 172

Patterns

Daily sales **Average per day** 

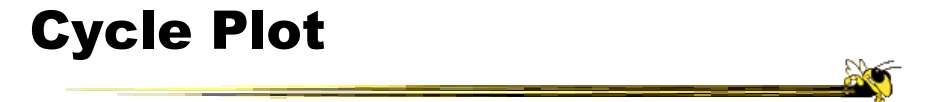

Combines visualizations from two prior graphs

p. 177

Fall 2015 CS 7450 41

X

A Story

How much wine of different varieties is produced?

p. 191-2

#### Stacked Bars

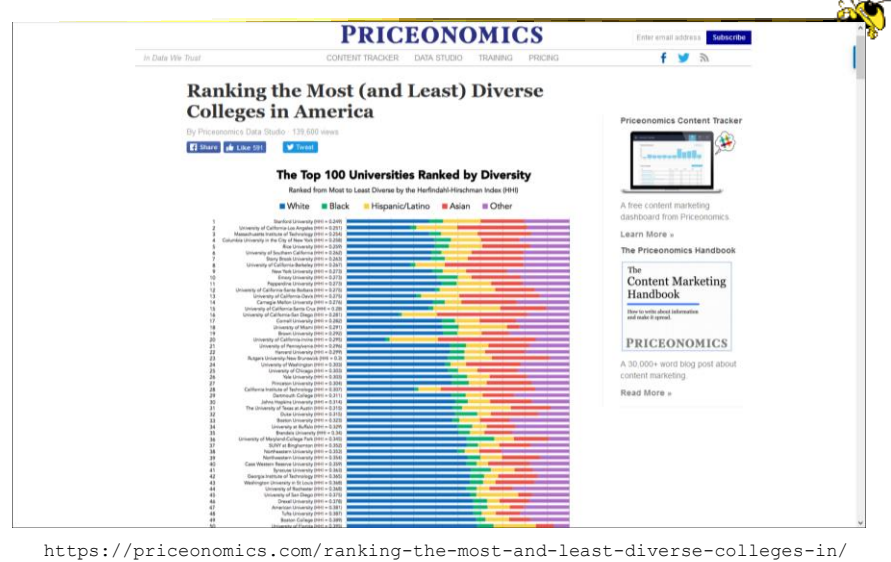

Fall 2016 CS 7450 43

# Pareto Chart

Shows individual contributors and increasing total

80/20 rule – 80% of effect comes from 20%

p. 194

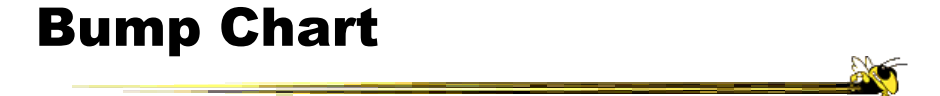

Shows how ranking relationships change over time

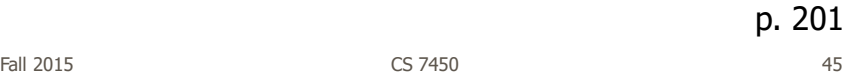

Deviation Analysis

Do you show the two values in question or the difference of the two?

Fall 2015 CS 7450 46 p. 203

#### Distribution Analysis Views **AN**

- Histogram
- Frequency polygon
- Strip plot
- Stem-and-leaf plot

Fall 2015 CS 7450 47

#### Histogram

p. 225

# Frequency Plot

Fall 2015 CS 7450 49

p. 226

# Strip Plot

p. 227

# Stem-and-leaf Plot

p. 228

Fall 2015  $\sim$  51

#### Comparisons

Note how first one's curve is smooth (not such a noticeable difference). Second one is more noticeable. Same data. p. 234

# Correlation Analysis

Bleah. How can we clean this up?

Fall 2015 **CS 7450 CS 7450 CS 7450** 

p. 276

Crosstab

p. 277

## Color Choice in Heatmaps

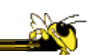

Argues that black should not be used as a middle value because of its saliency (visual prominence)

Some people are redgreen color blind too

p. 285-7

Fall 2015 CS 7450 55

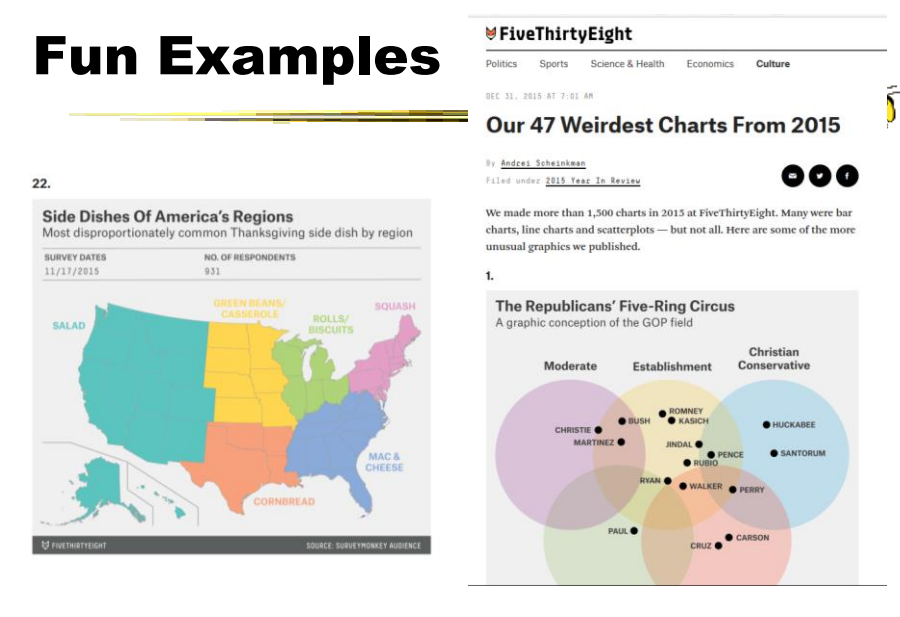

http://fivethirtyeight.com/features/our-47-weirdest-charts-from-2015/

Fall 2016 CS 7450 56

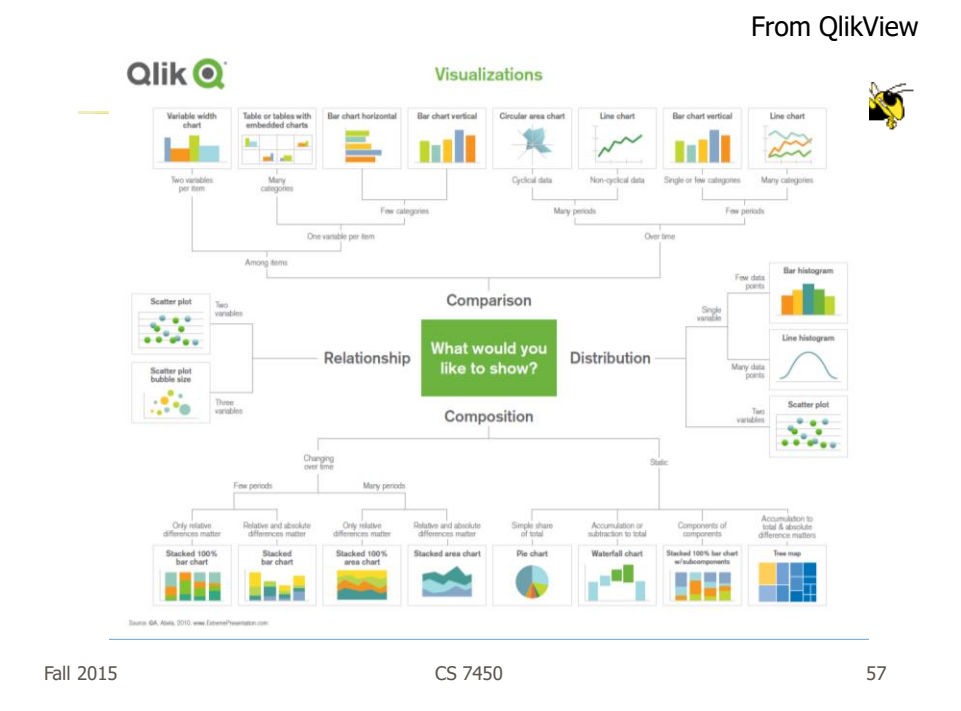

# Critique It

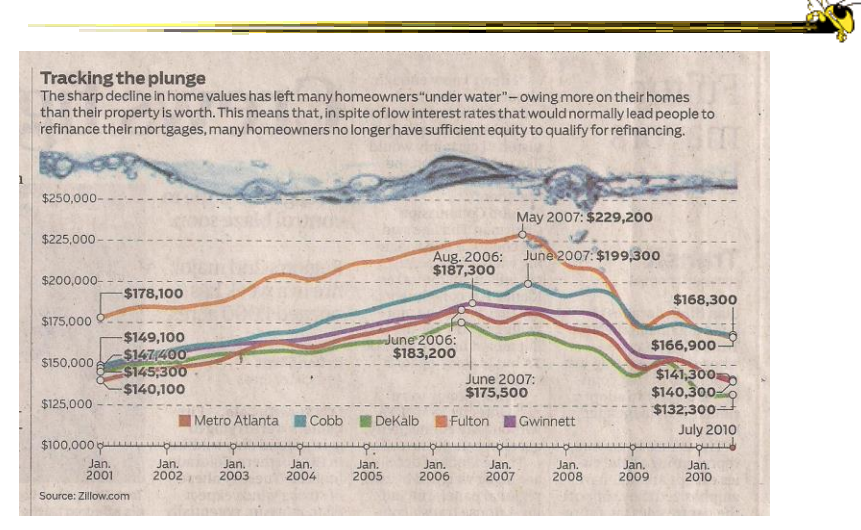

Fall 2015 **CS 7450 CS 7450 CS 7450** 

AJC, July 2010

# Learning Objectives

• Learn different statistical data graphs

 Line graph, Bar Graph, Scatterplot, Trellis, Crosstab, Stacked bars, Dotplot, Radar graph, Box plot, Pareto chart, Bump chart, Histogram, Frequency plot, Strip plot, Steam-and-leaf plot, Heatmap

- Learn type of data and analytic goal each technique best applies to
- Develop skill at choosing graph(s) to display different types of data and data sets
- Learn approaches to address overplotting
- Understand concept of "banking to 45°"

Fall 2016 **Services** CS 7450 **CS 7450 CS 7450 S9** 

#### HW 2

- Table and graph design
- Given two (Excel) data sets, design a table and graph for the data, respectively
- Due next Wednesday
- Submit 2 copies

# Project

- Everyone's description on wiki?
- 3-4 person teams
	- Self-select or instructor-paired
- Milestones
	- Teams & topics 2 weeks from Wednesday
	- Email me to get paired up
- Topic ideas

Fall 2015 **CS** 7450 **61** 

Project Topic Ideas

- Check out t-square wiki page
- Two nice submitted projects
- Think about your personal interests
- Think investigative journalism
- Want projects that we could show off externally and would be of broad interest

Fall 2016 **CS** 7450 **62** 

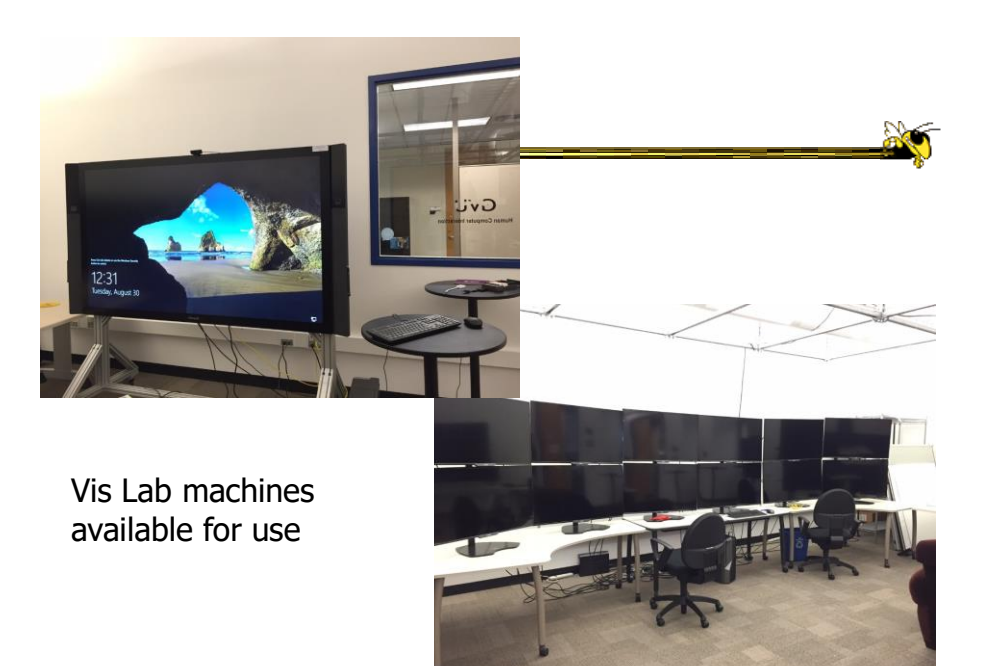

Fall 2016 **CS** 7450 **63 63** 

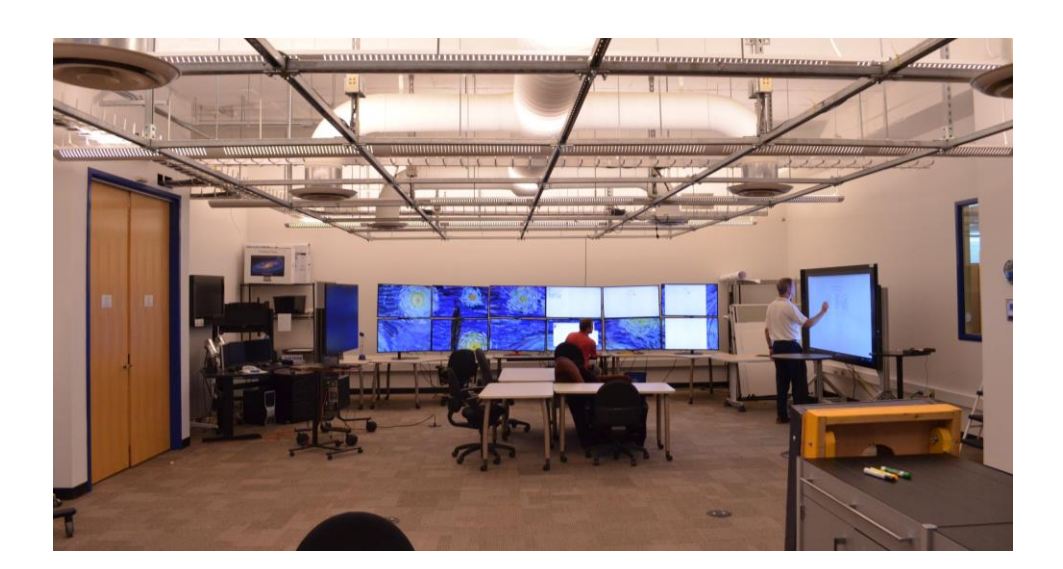

Fall 2016 **CS** 7450 **CS** 7450 **64** 

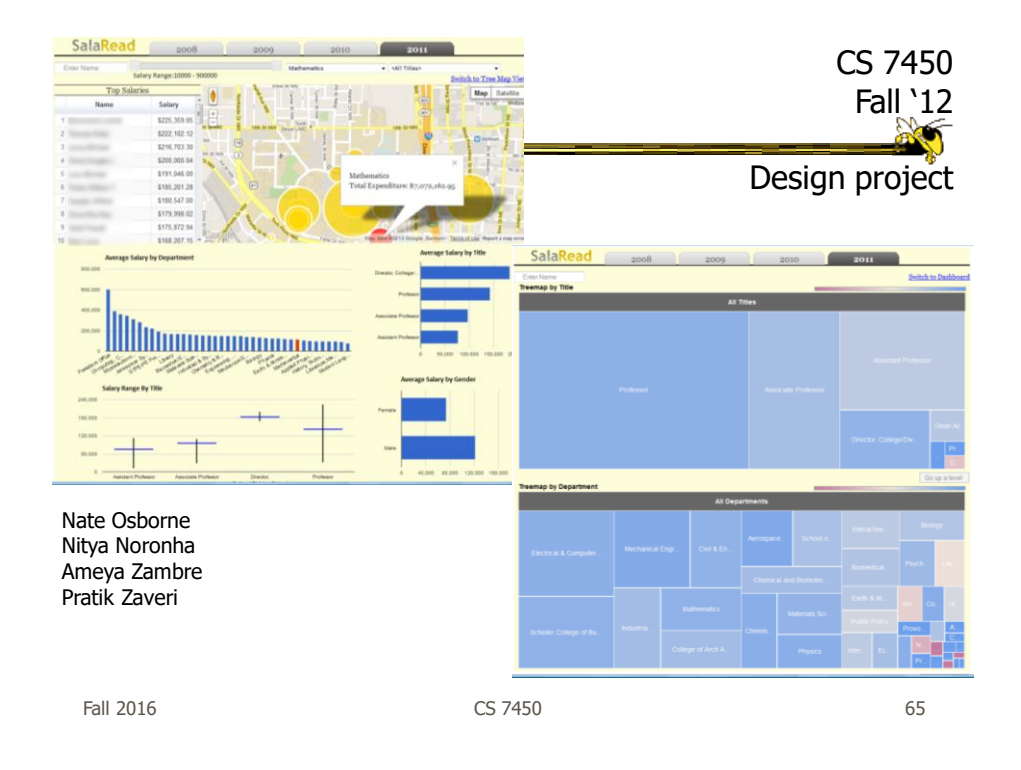

# Reading

- S. Few, "Effectively Communicating Numbers" web article
- 538 Best of '15 webpage

# Upcoming

- No Class Labor Day
- Visual Perception

Fall 2016 **CS** 7450 **67 67** 

 $\frac{1}{2}$